Hp Officejet 4620 Printer Instructions
>>CLICK HERE<<<</p>

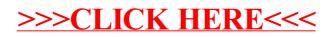